# **IHCantabria** UNIVERSIDAD DE CANTABRIA

R+D+i for a Sustainiable Development

- 1

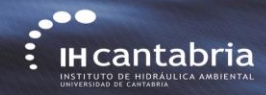

# *AM* applied to Coastal Engineering (IHFOAM GUI)

## **IHFOAM GUI set up**

**Gabriel Barajas, Javier L. Lara, María Maza, Alejandro Gonzalez**

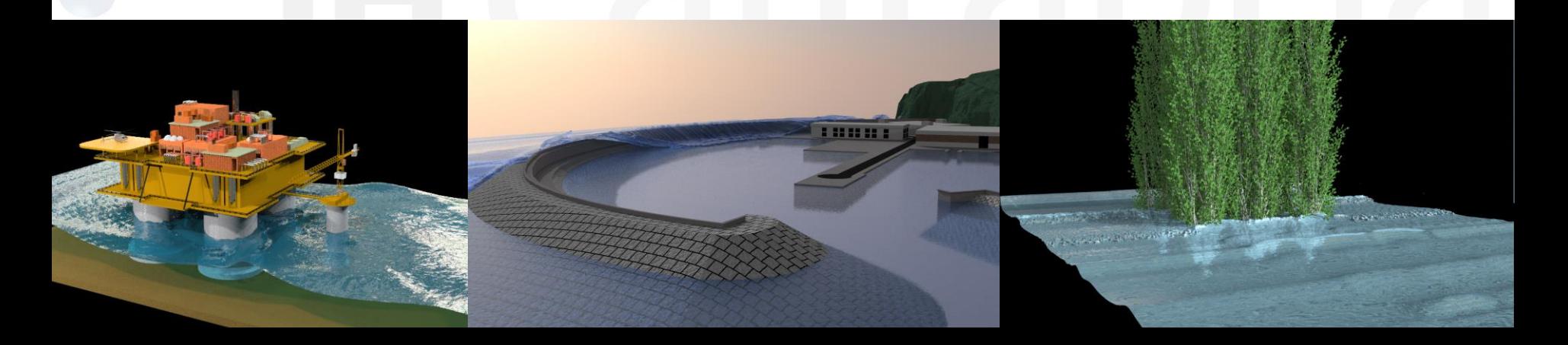

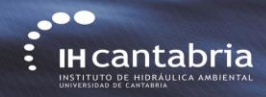

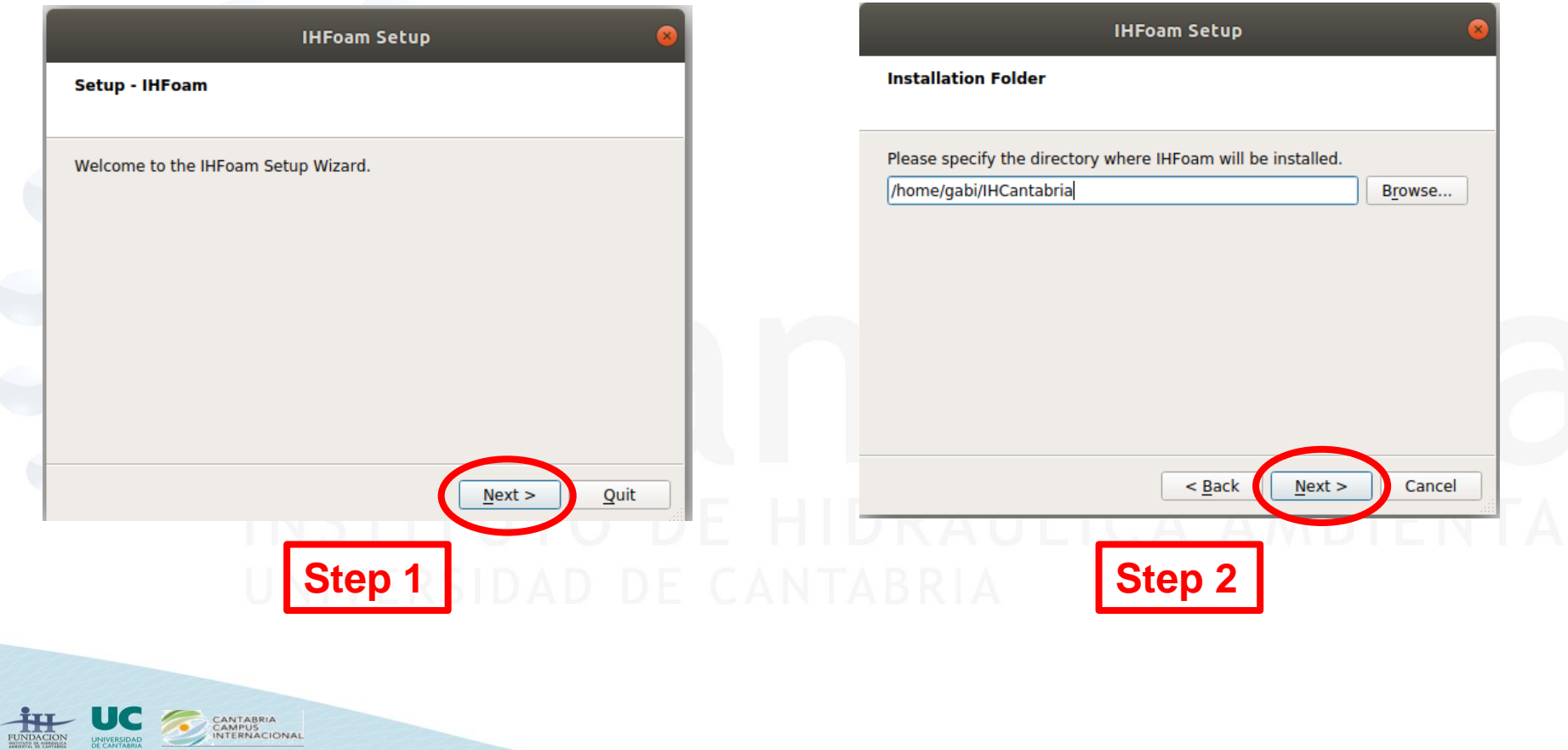

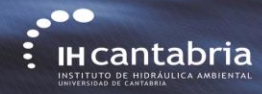

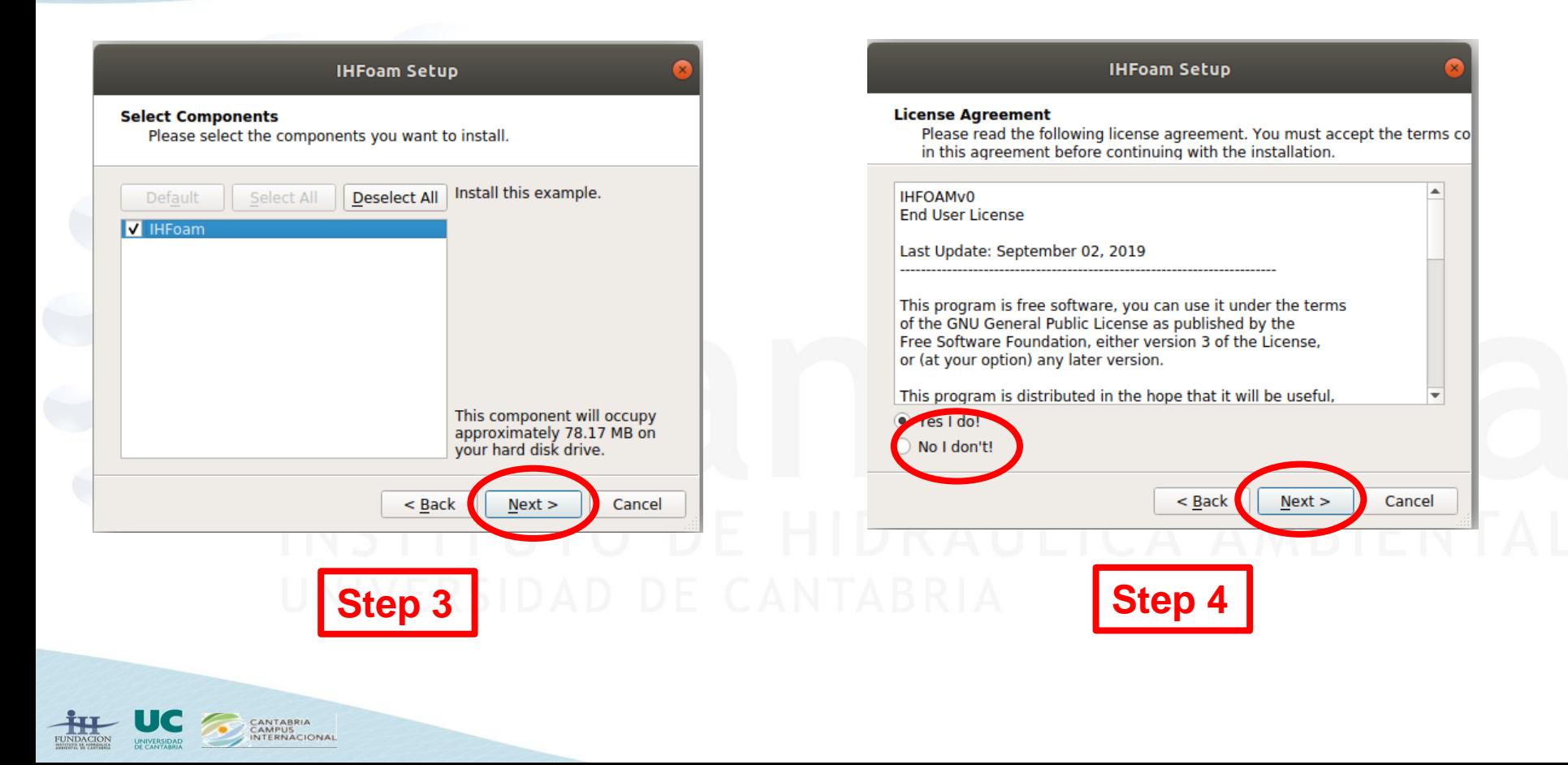

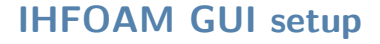

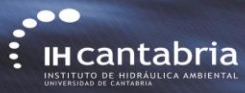

**HITTUTO BE HIPBAILE** 

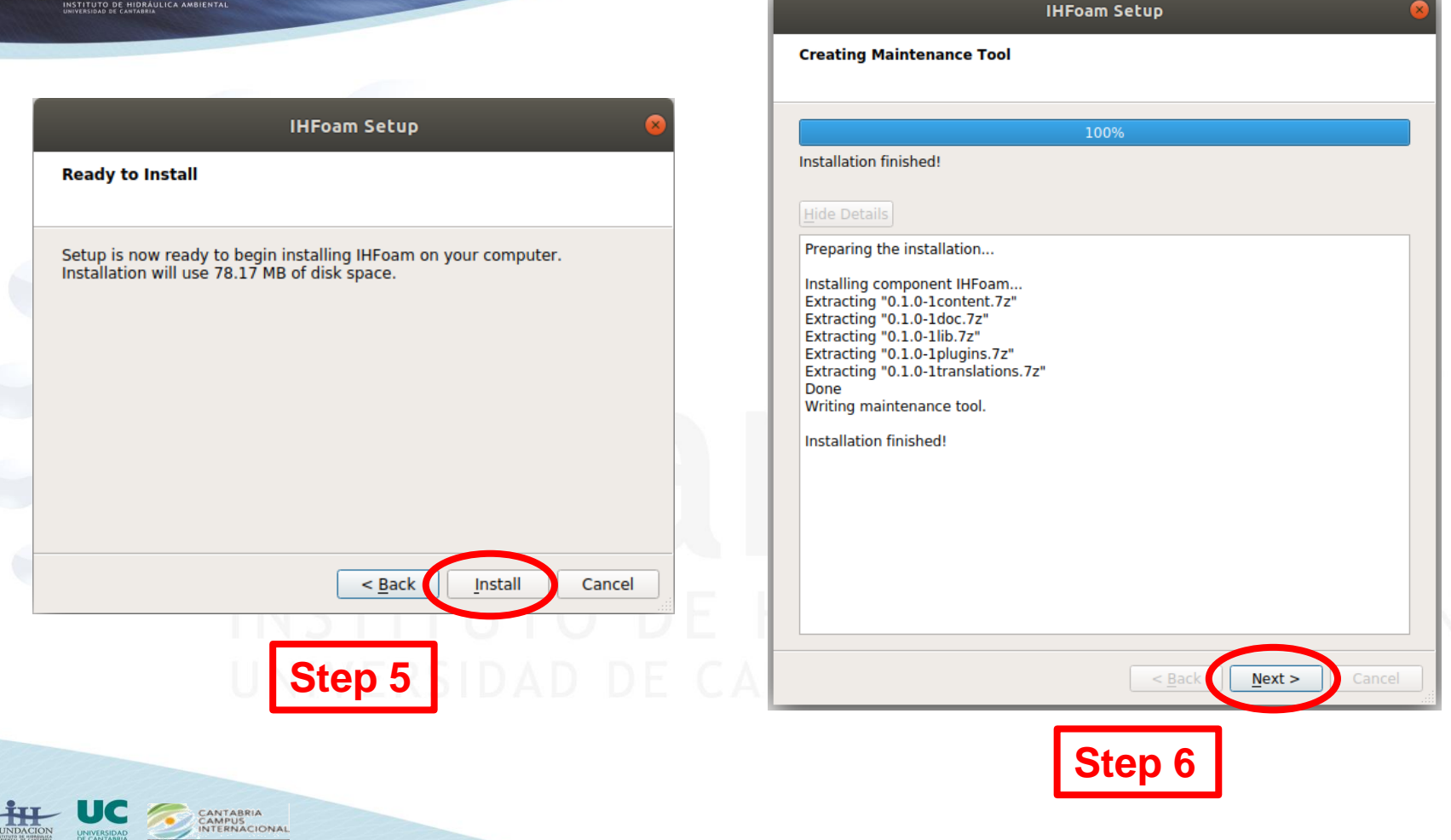

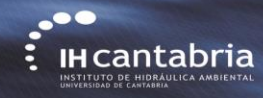

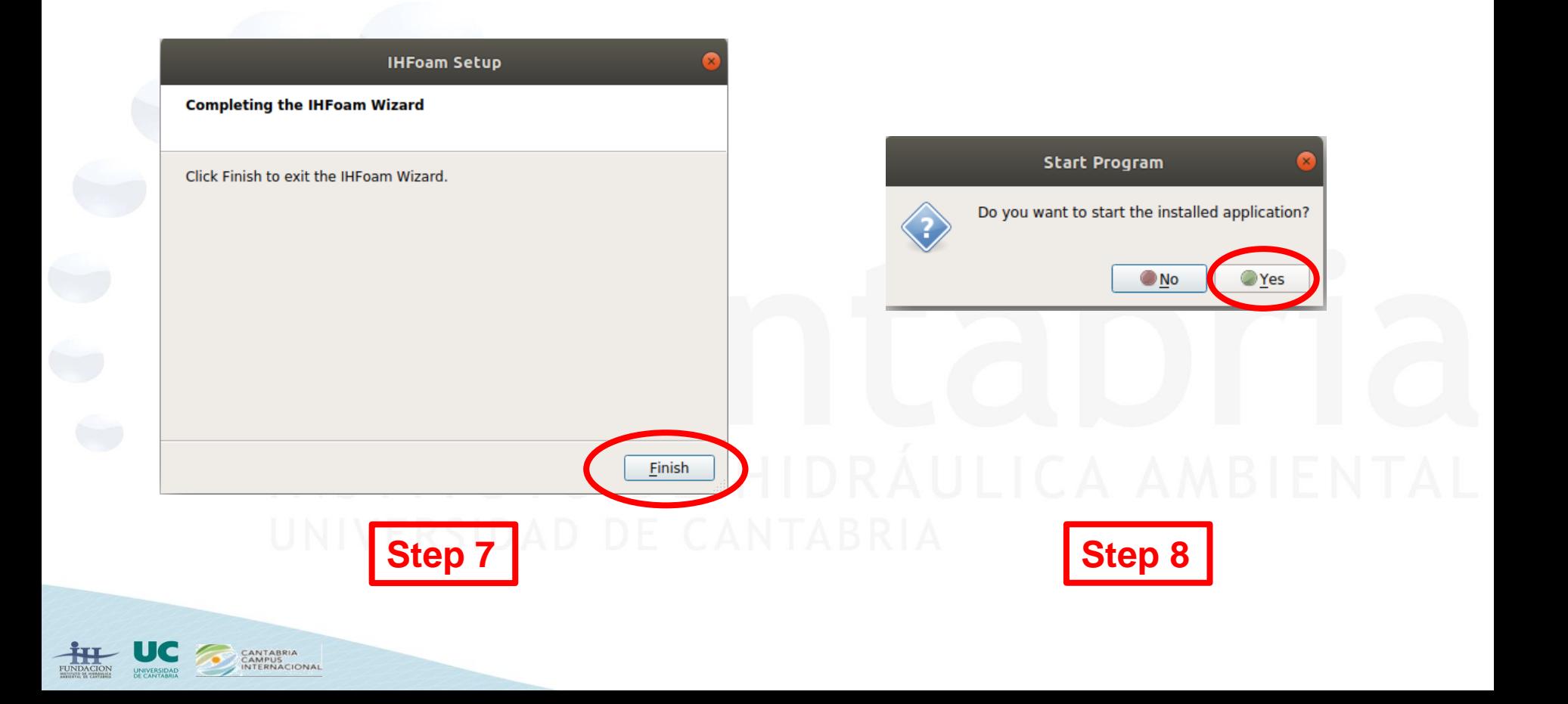

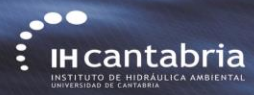

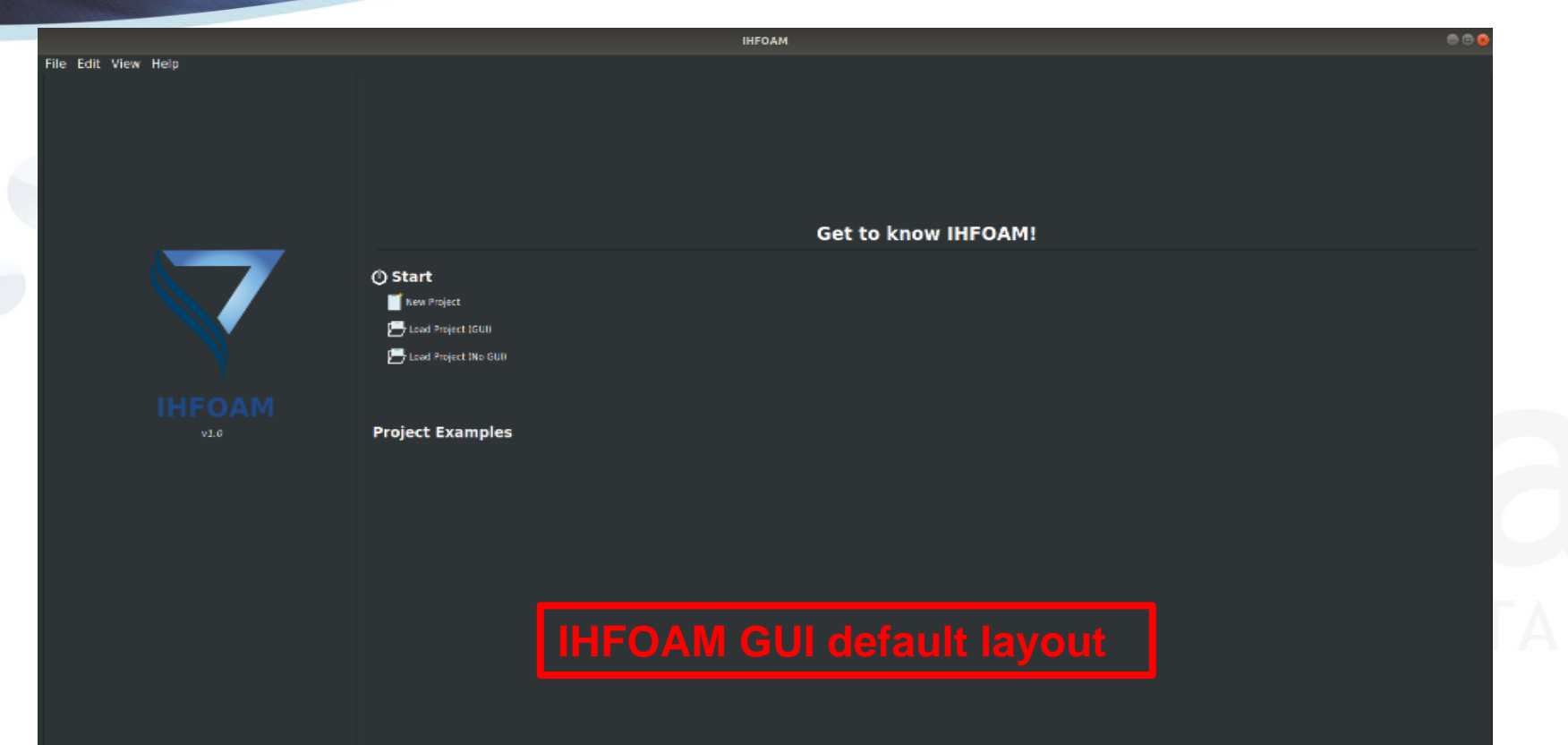

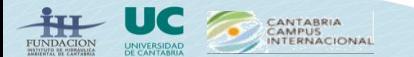

 $\bullet$ **IH cantabria** INSTITUTO DE HIDRÁULICA AMBIENTA

#### **IHFOAM GUI setup**

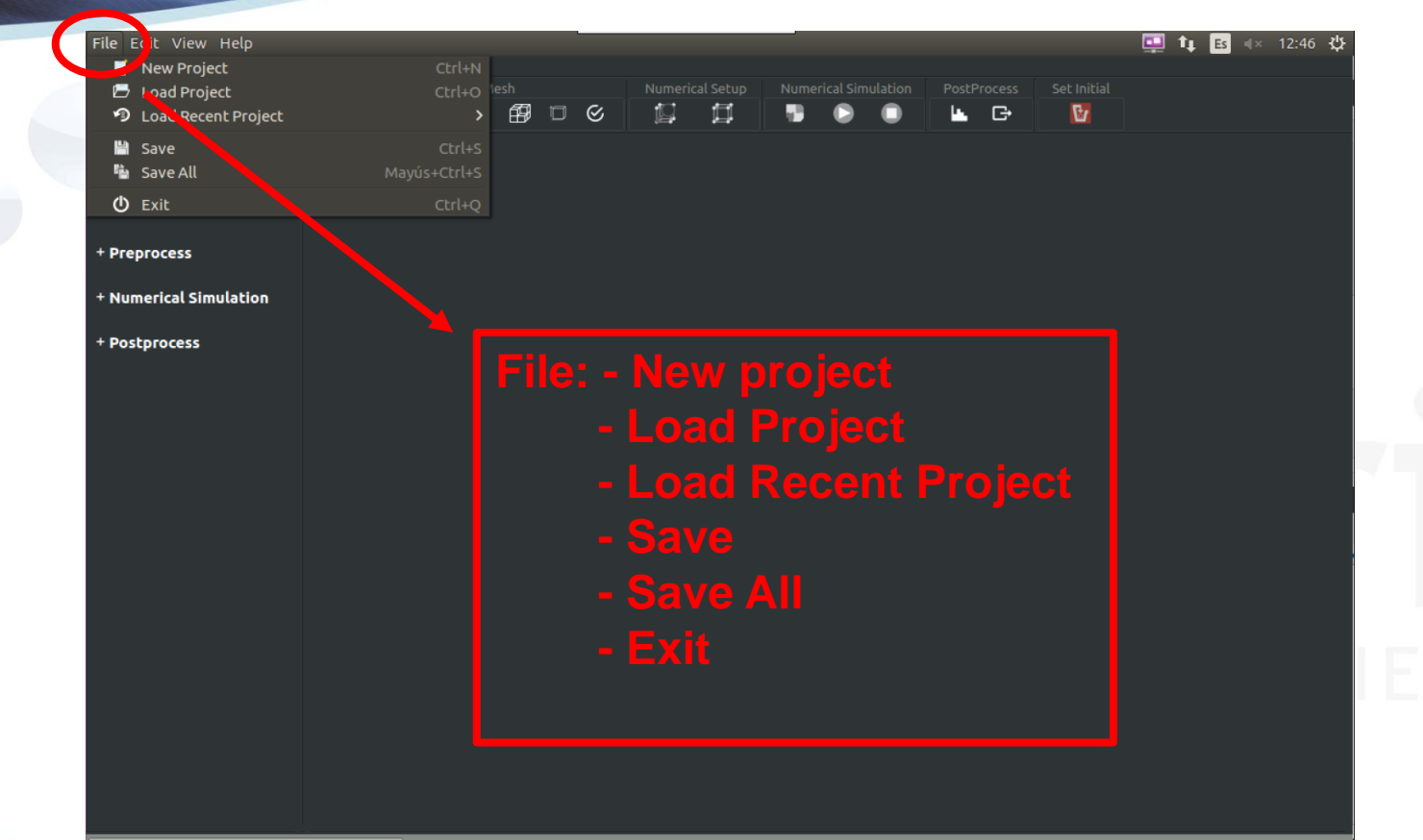

/home/gonzalezva/Escritorio/Cases/01Gabi

CANTABRIA CAMPUS UNIVERSIDAD

IHFoam v1.0 jue. sept. 5 2019

 $\bullet$ **IH Cantabria** 

#### **IHFOAM GUI setup**

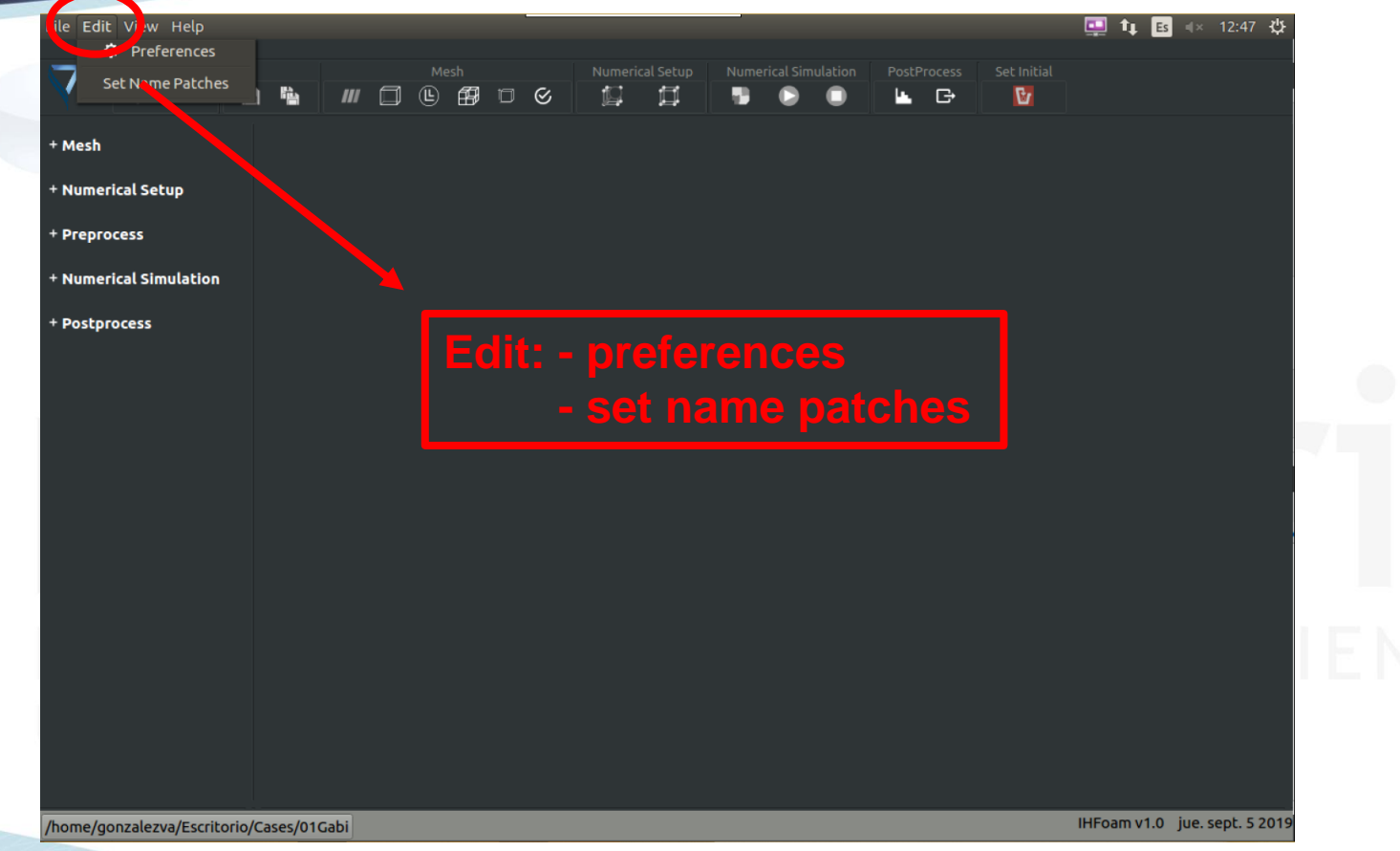

CANTABRIA<br>CAMPUS<br>INTERNACIONAL

UNIVERSIDAD

FUNDACION<br>muutuis 98. ppedvinks

 $\bullet$ IHCantabria

UNIVERSIDAD

FUNDACION<br>muutuis 98. ppedvinks

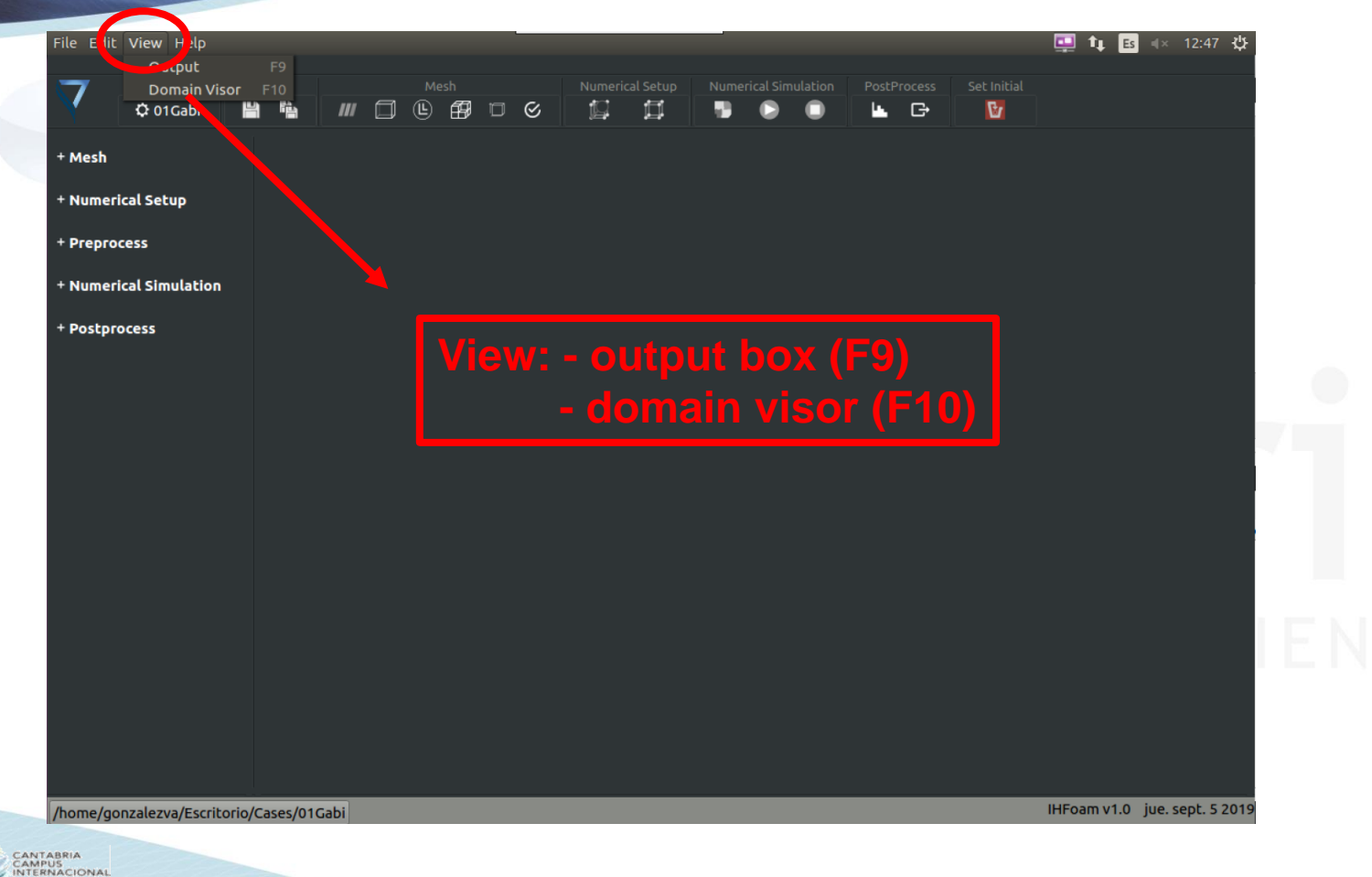

COO **IH Cantabria** E

**FUNDACION** 

UNIVERSIDAD

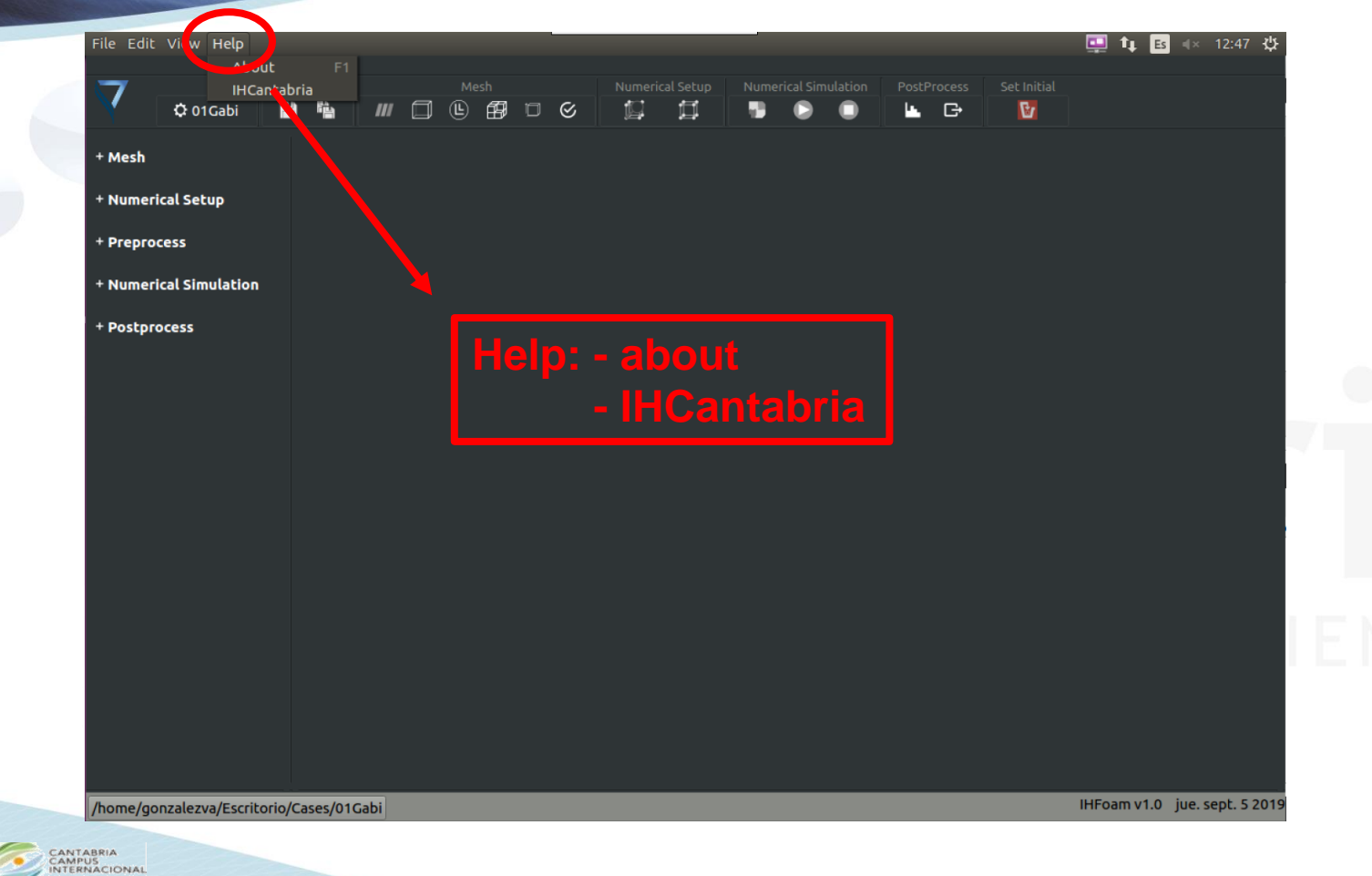

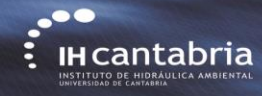

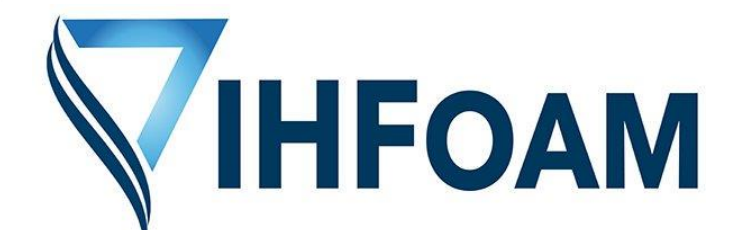

## **Gabriel Barajas, Javier L. Lara, María Maza, Alejandro Gonzalez**

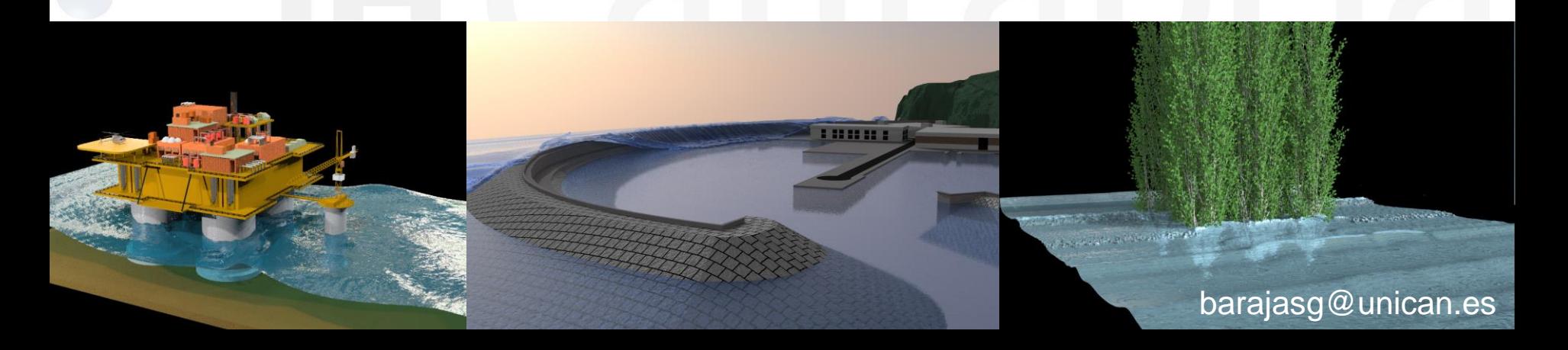